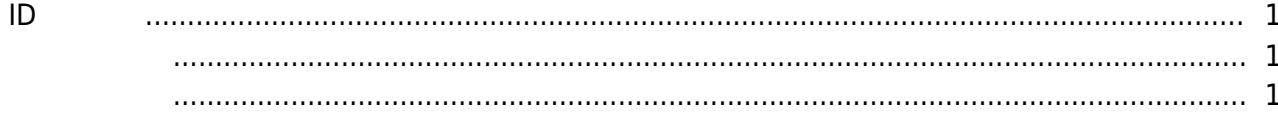

**英数字IDの使用**

<span id="page-1-2"></span><span id="page-1-1"></span><span id="page-1-0"></span>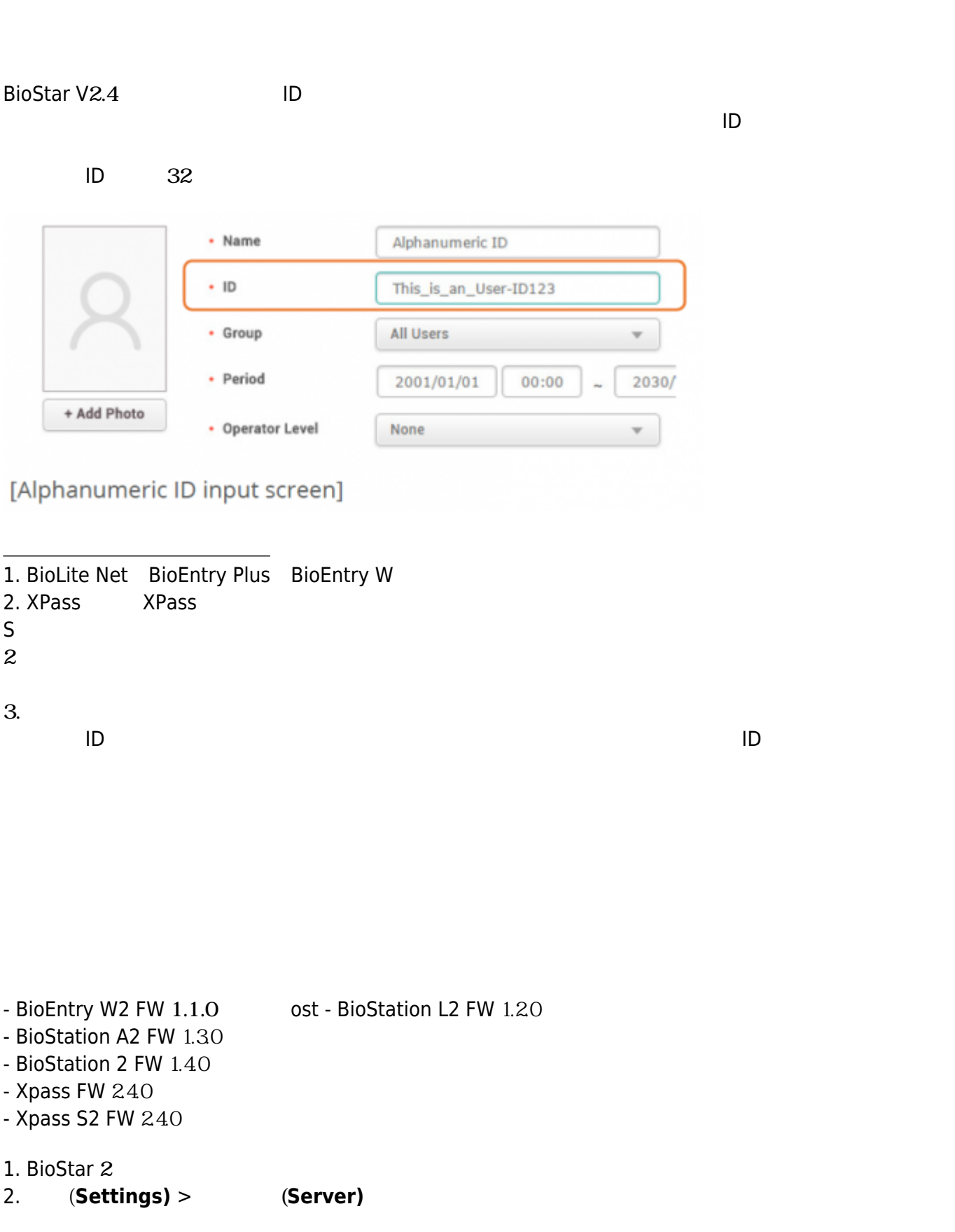

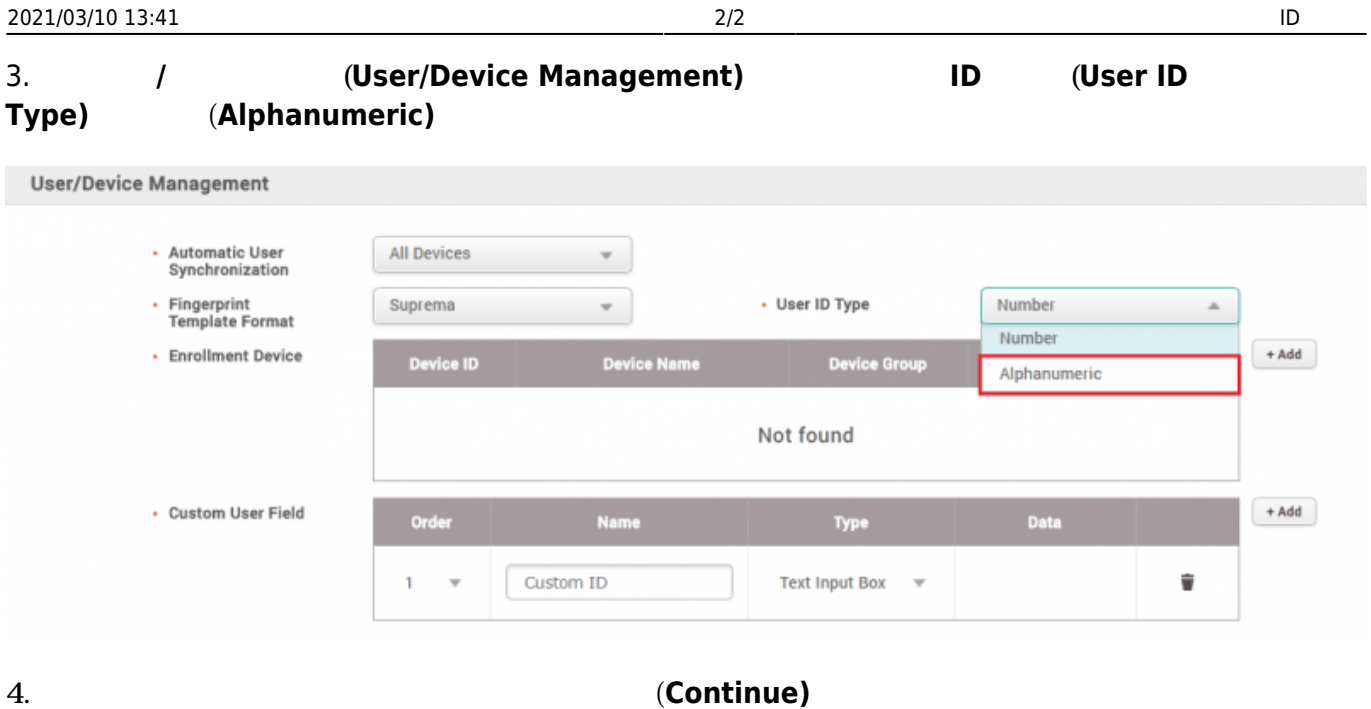

- 
- 5. **(Apply)**

 $(User)$ 

From: <http://kb.supremainc.com/knowledge/> -

Permanent link: **[http://kb.supremainc.com/knowledge/doku.php?id=ja:how\\_to\\_use\\_alphanumeric\\_user\\_ids](http://kb.supremainc.com/knowledge/doku.php?id=ja:how_to_use_alphanumeric_user_ids)**

Last update: **2019/08/23 11:53**